## **Contents**

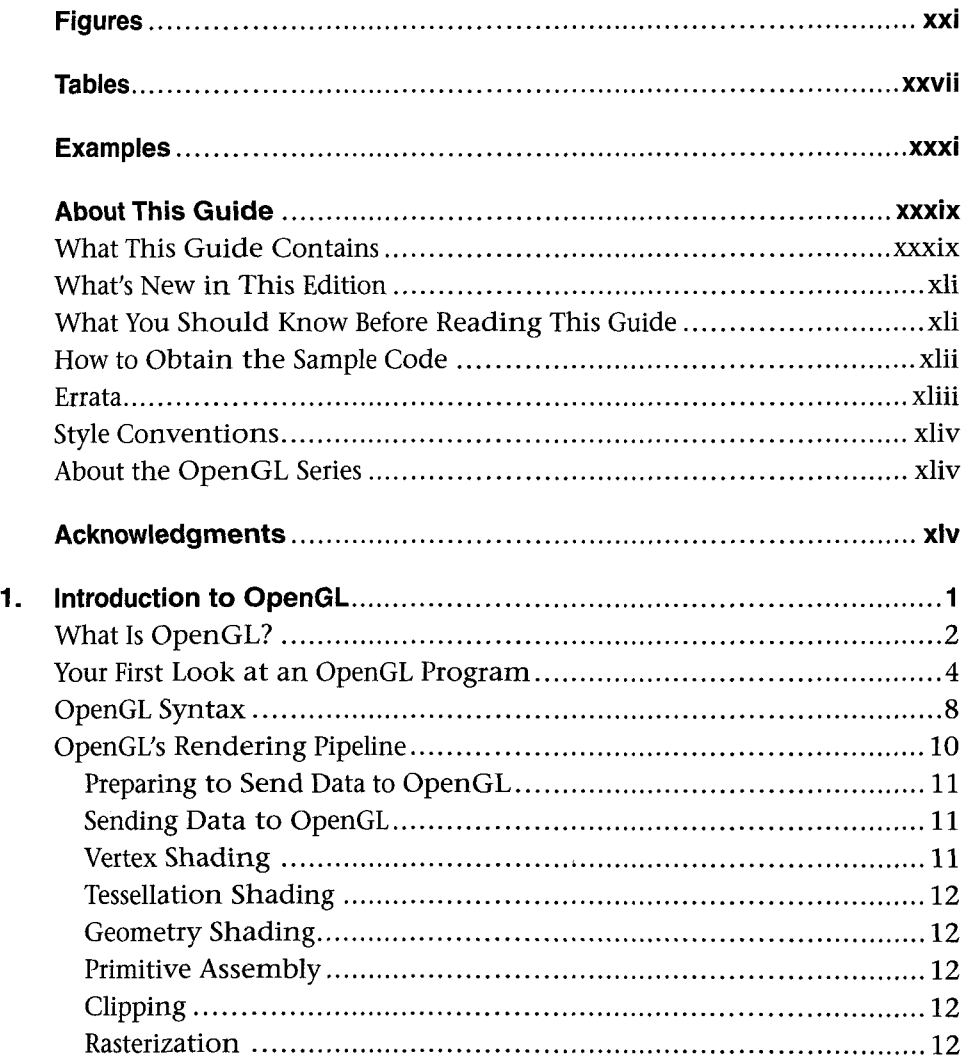

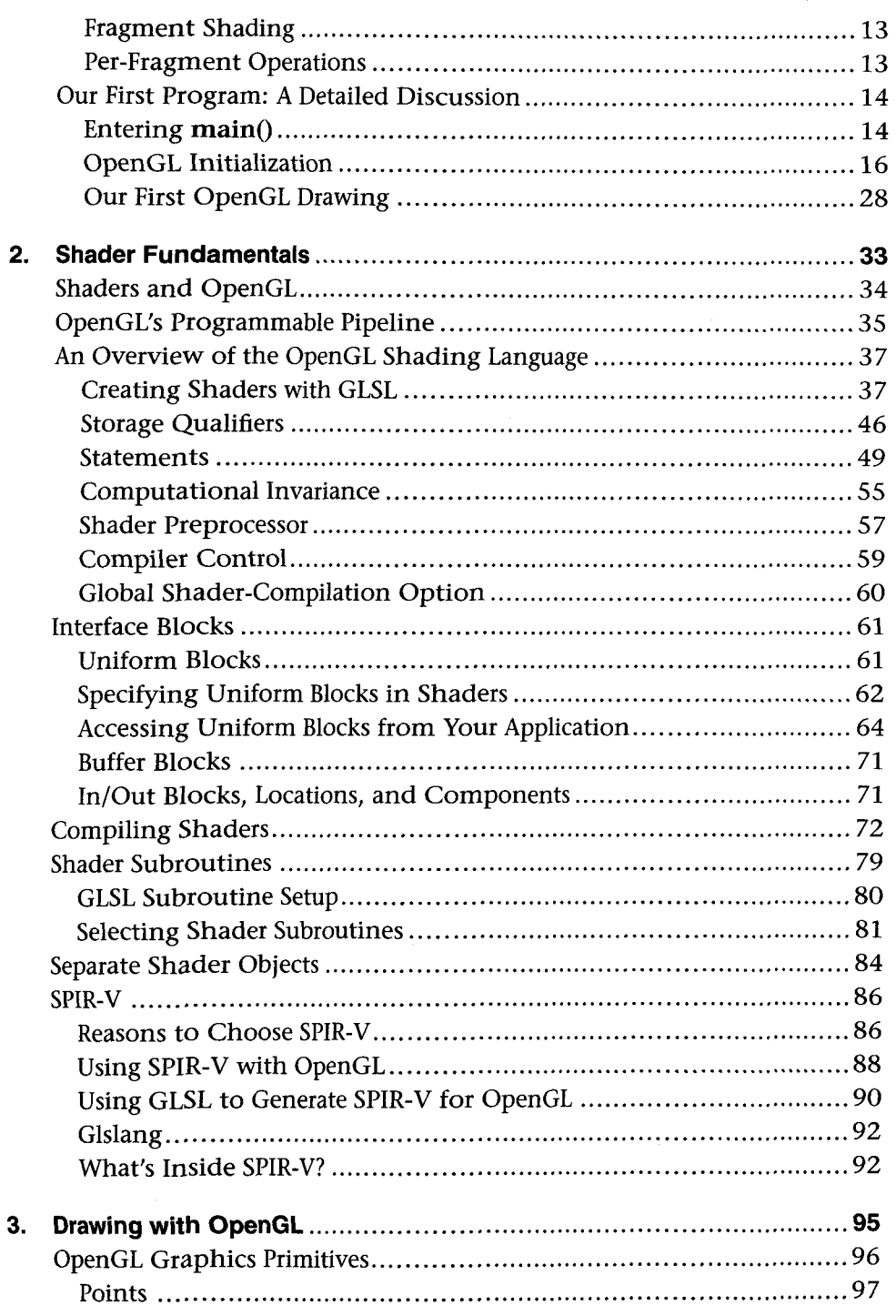

*Contents* 

 $\mathbf{x}$ 

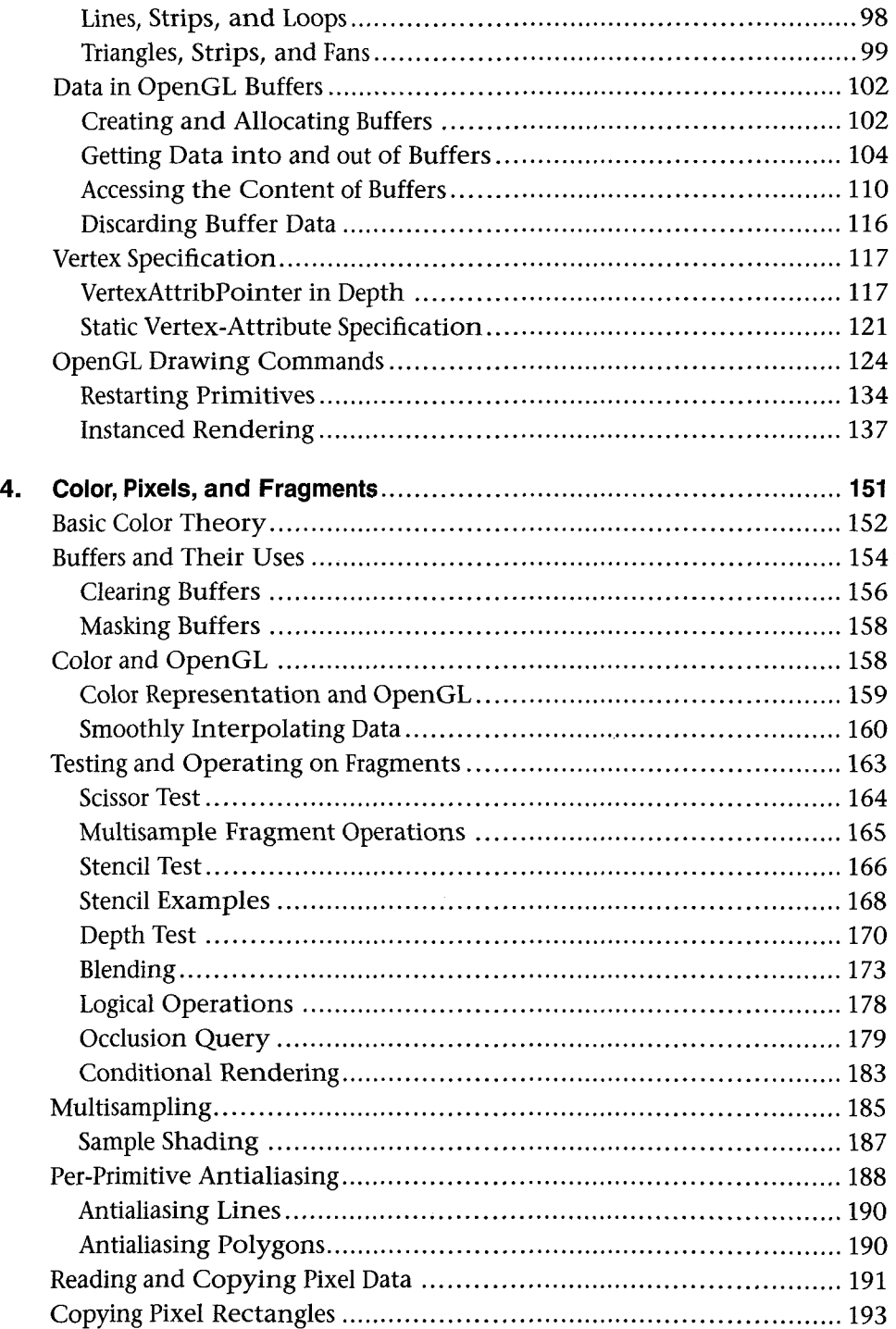

 $\bar{\lambda}$ 

 $\hat{\mathbf{r}}$ 

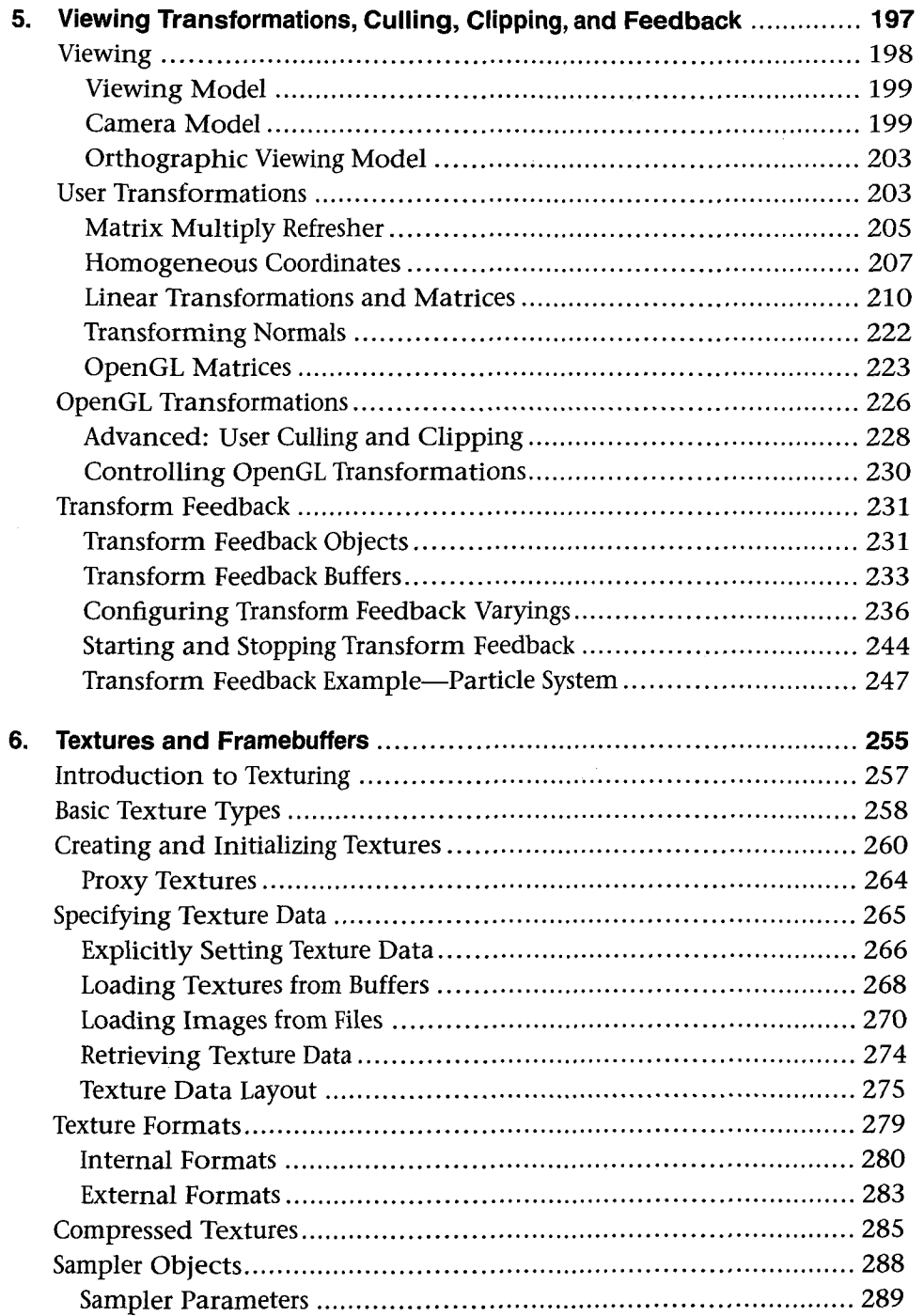

 $\bar{\gamma}$ 

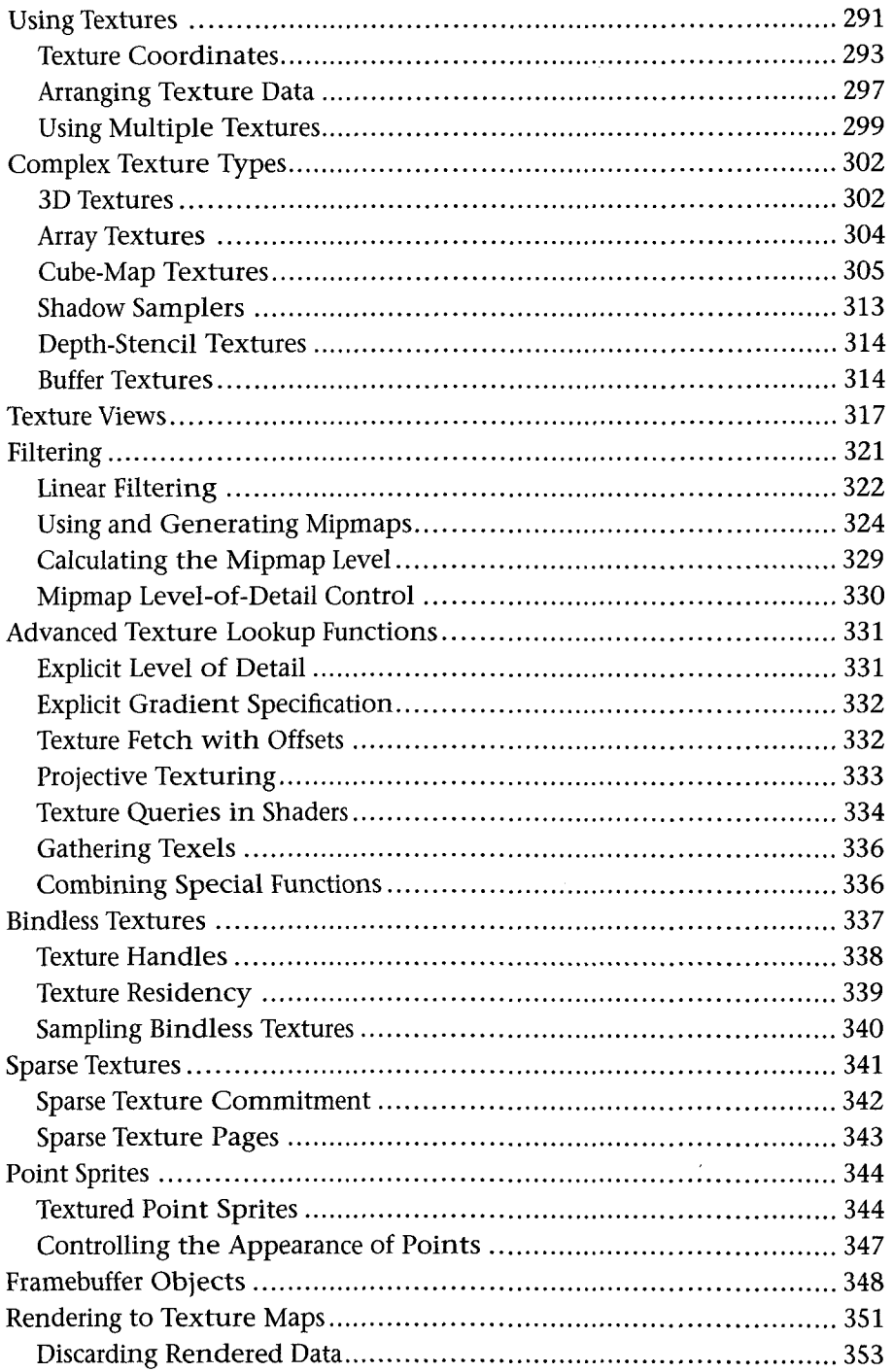

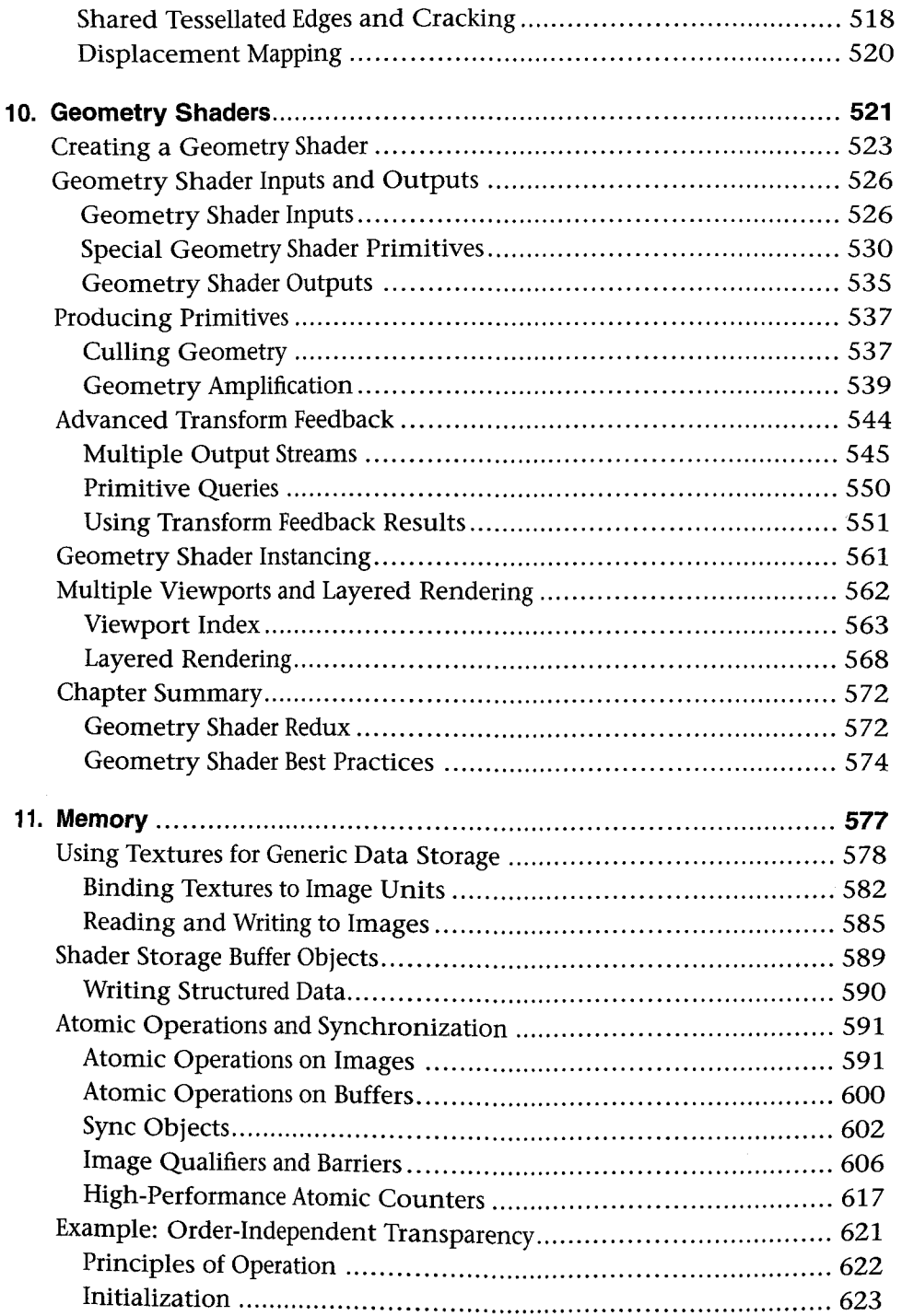

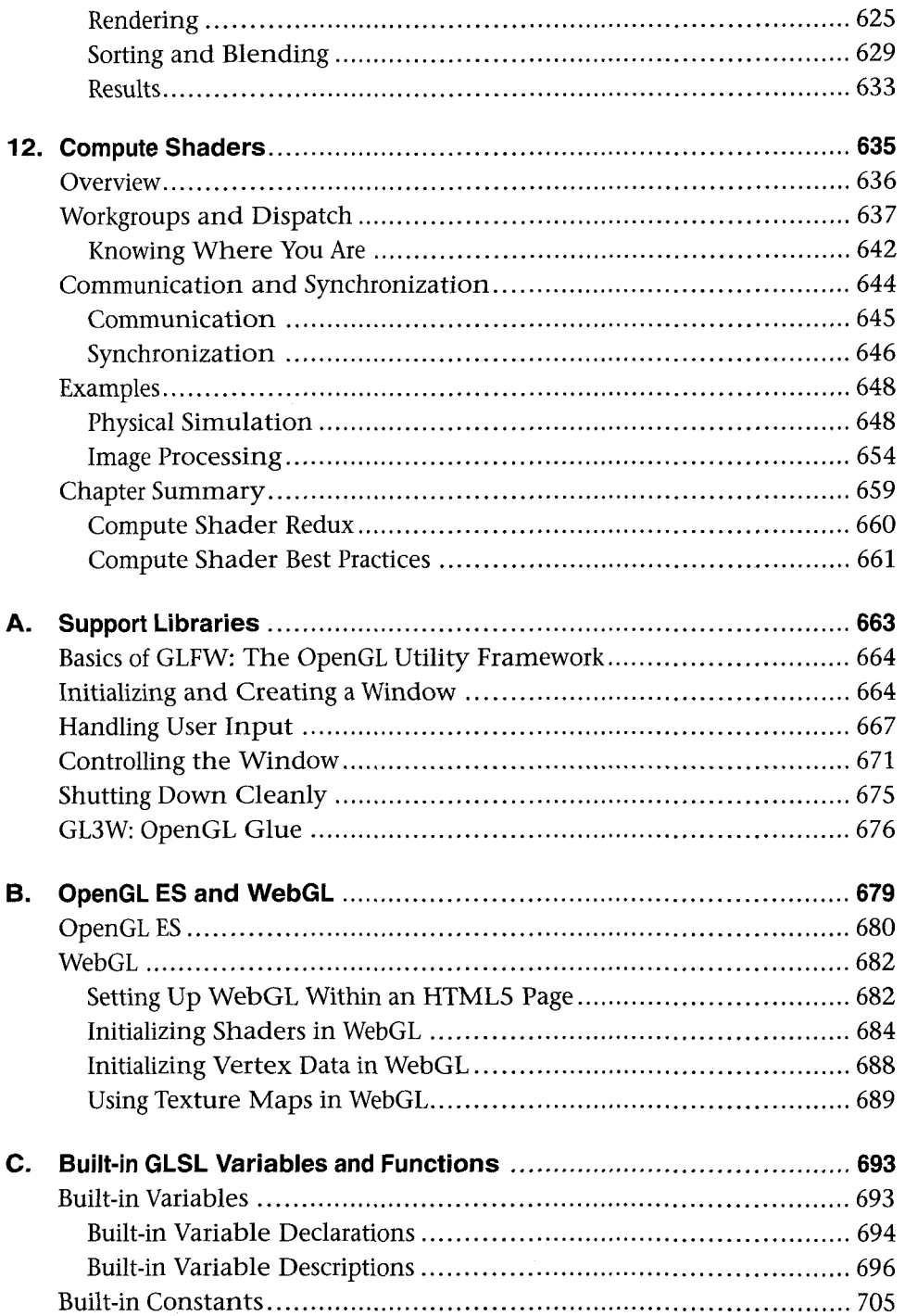

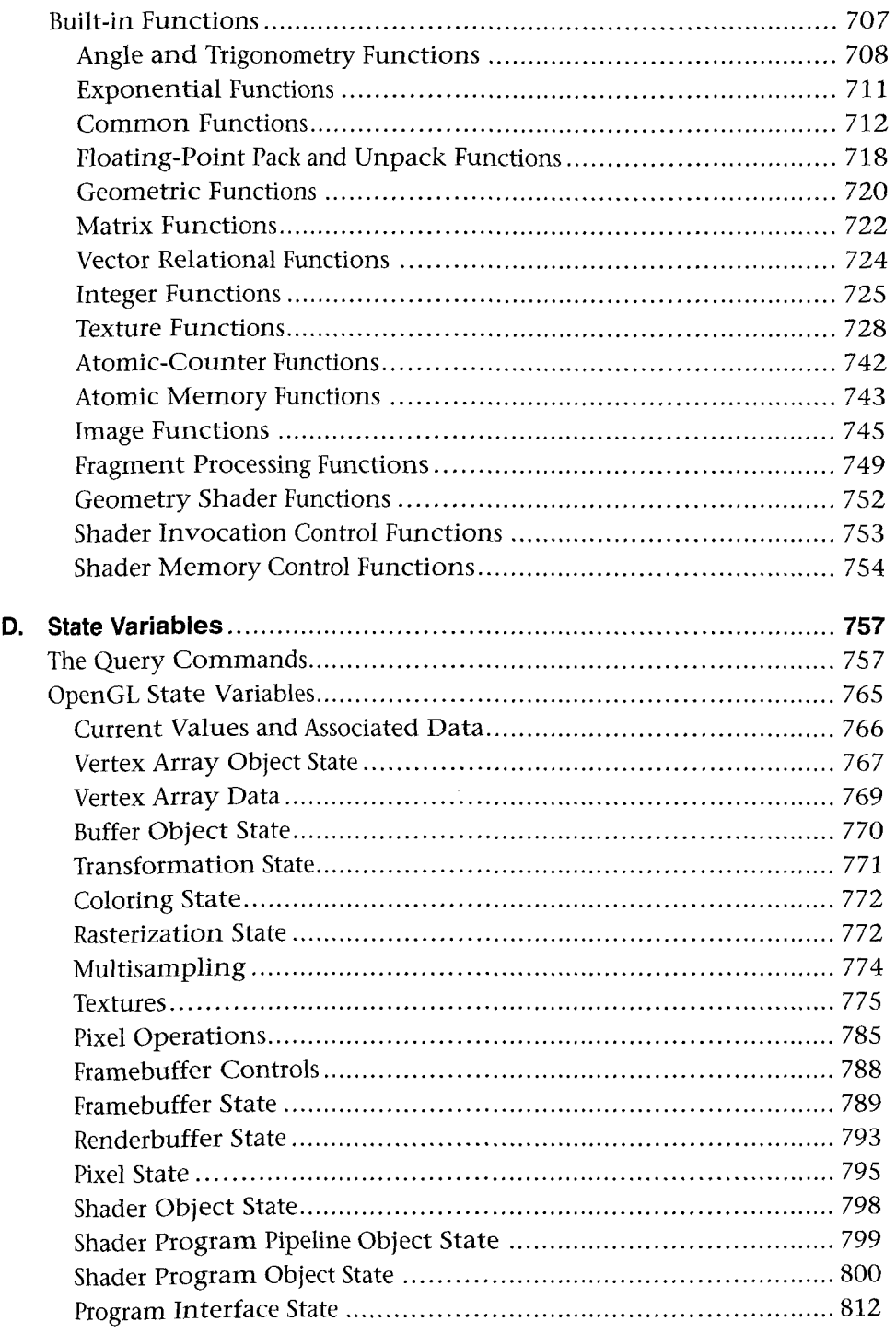

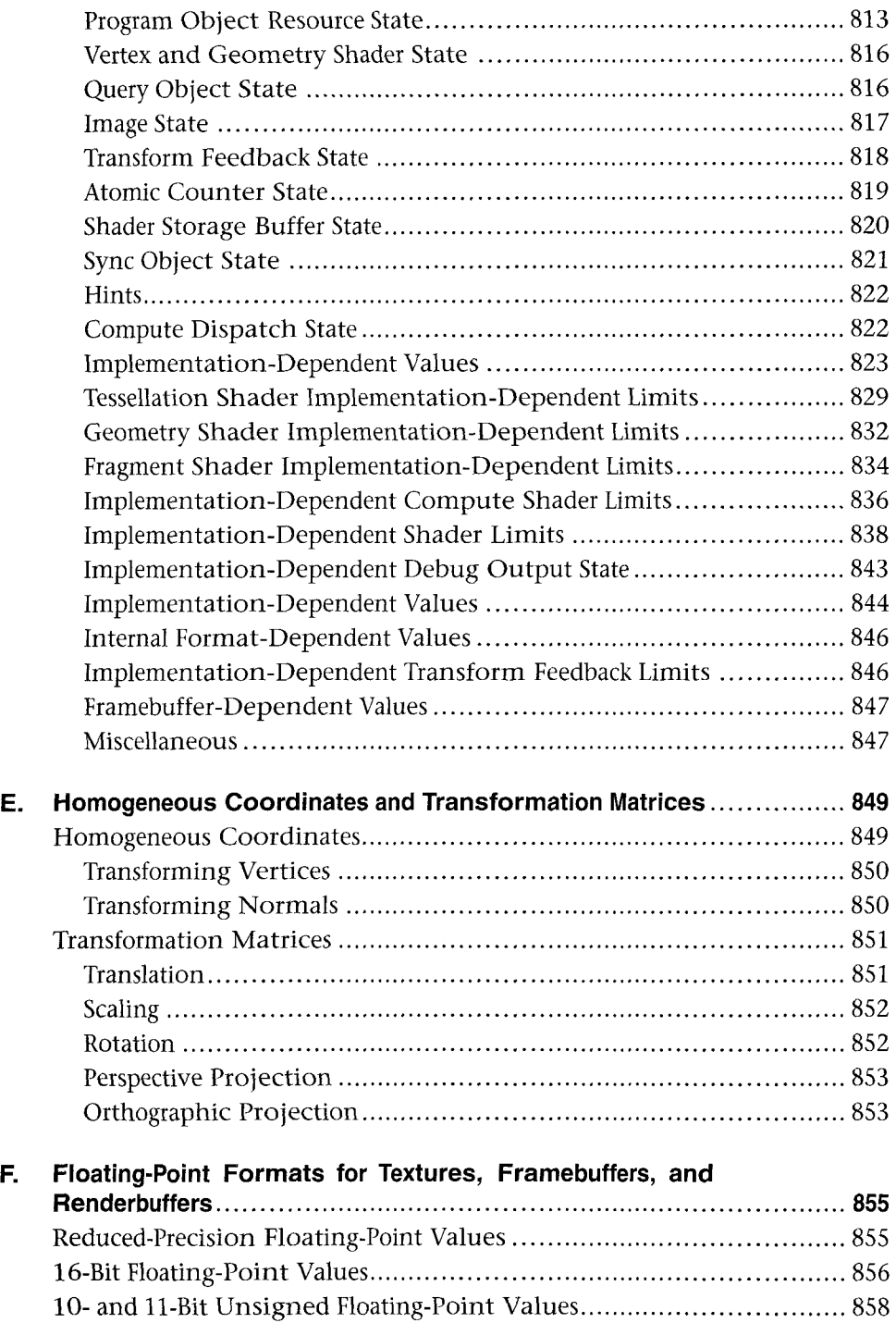

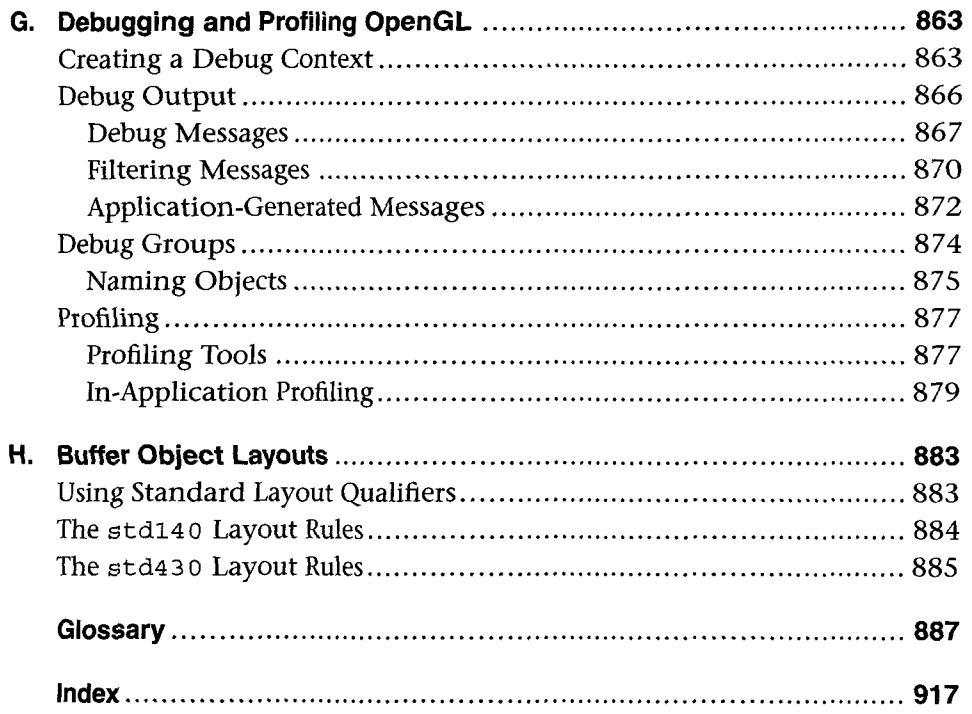